L'objectif de ce TP est de prendre en main la bibliothèque BeatifulSoup, qui permet de faire du web-scraping. La documentation et les instructions d'installation de cette bibliothèque se trouvent à l'adresse [suivante.](https://beautiful-soup-4.readthedocs.io/en/latest/)

## **1 Travail sur un fichier local**

Dans un premier temps, on va travailler sur le fichier King's Landing.html, à télécharger sur Eprel.

Ajoutez le code suivant en début de fichier :

```
from bs4 import BeautifulSoup
k1 = open("King's_Landing.html", 'r')klsoup = BeautifulSoup(kl, "html. parser")
```
Ainsi, l'objet de type soup décrivant le fichier HTML sera stocké dans la variable klsoup.

**Question 1** Écrire une fonction titre(soup) qui renvoie le titre de la page représentée par soup. On fera bien attention à ne pas confondre *titre* et *h1*... Résultat attendu sur l'exemple :

King's Landing | A Song of Ice and Fire

**Question 2** Écrire une fonction afficher h2(soup) qui affiche le nom de tous les *h2* de la page représentée par soup, à raison de un par ligne. Résultat attendu sur l'exemple :

Layout Population Military Forces History

**Question 3** Écrire une fonction nb\_par\_avec\_lien(soup) qui renvoie le nombre de paragraphes (i.e. de balises *p*) contenant au moins un lien.

Résultat attendu sur l'exemple :

10

## **2 Travail sur un fichier distant**

On va maintenant travailler sur une page html qu'on téléchargera sur un serveur distant.

On commencera par se rendre sur la page [https://iceandfire.fandom.com/wiki/Petyr\\_](https://iceandfire.fandom.com/wiki/Petyr_Baelish) [Baelish](https://iceandfire.fandom.com/wiki/Petyr_Baelish). L'objectif de cette partie est de lister les pages du wiki vers lesquelles renvoie la page de Petyr Baelish. On est bien évidemment intéressé uniquement par les liens situés dans le corps de la page (c'est-à-dire, ceux en rapport avec le personnage de Petyr Baelish), et pas ceux situés à la périphérie (qui sont des liens globaux, des publicités, etc.)

J. Grange, A. Le Coënt, Y. Oualhadj **Python - TP 2** Jeudi 25 janvier 2024

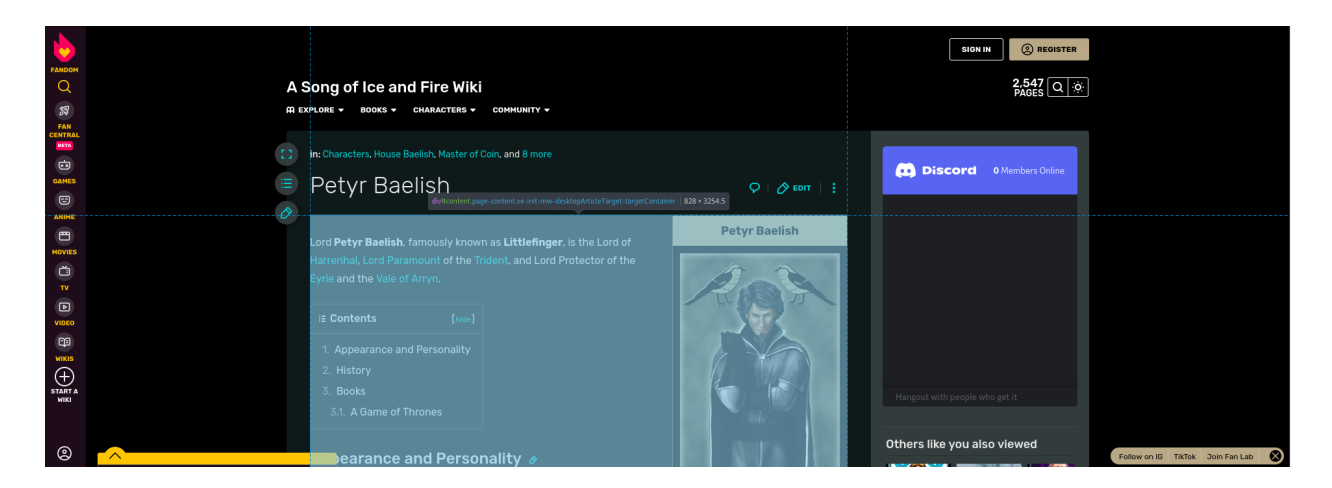

Figure 1 – En bleu, le contenu propre à la page de Petyr Baelish.

**Question 4** En étudiant la structure html de la page Petyr Baelish du wiki via l'inspecteur de son navigateur favori, déterminer quelle balise html correspond au contenu de la page.

<span id="page-1-0"></span>Le contenu de la page est représenté en bleu dans la Figure [1.](#page-1-0)

**Question 5** Écrire une fonction liens() qui attend en argument l'adresse d'une page web page du wiki <https://iceandfire.fandom.com/wiki/>, et qui renvoie l'ensemble (sous forme de set) des pages du wiki vers lesquelles pointe page. On ne prendra évidemment en compte que les liens contenus dans le corps de page, comme identifié à la question précédente.

Pour récupérer le fichier html à l'adresse adresse, on fera appel à requests.get(adresse).text, après avoir installé et importé la bibliothèque requests.

On testera cette question sur la page de Petyr Baelish.

**Question 6** Écrire une fonction liens\_distance() qui attend en paramètre l'adresse d'une page page du wiki ainsi qu'un entier d. Cette focntion renverra l'ensemble des pages du wiki situés à distance au plus d de page dans le wiki, où la distance est calculée comme le plus petit nombre de liens à suivre pour passer de la première page à la seconde.

En particulier, liens\_distance(page,1) renverra le même ensemble que liens(page).